## **يـوم االمتحان: السبت**

**تـاريخ االمتحان: 28 / 5 / 1029 م المادة : حاسب الي 2 )40 مج(**

**الممتحن: د/ مصعب عبد الحميد محمد حسان**

**مدرس بقسم الرياضيات بكمية العموم**

**االسئمة و نموذج اإلجابة**

**ورقة كاممة**

**Benha University Faculty of Science Dept. of Mathematics** 

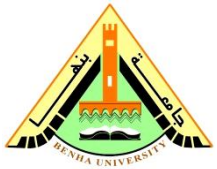

**Time: One Hour Second Semester 2018-2019 Date : 28/5/2019**

## **Computer Science (2) (40 UR) for First Level Students**

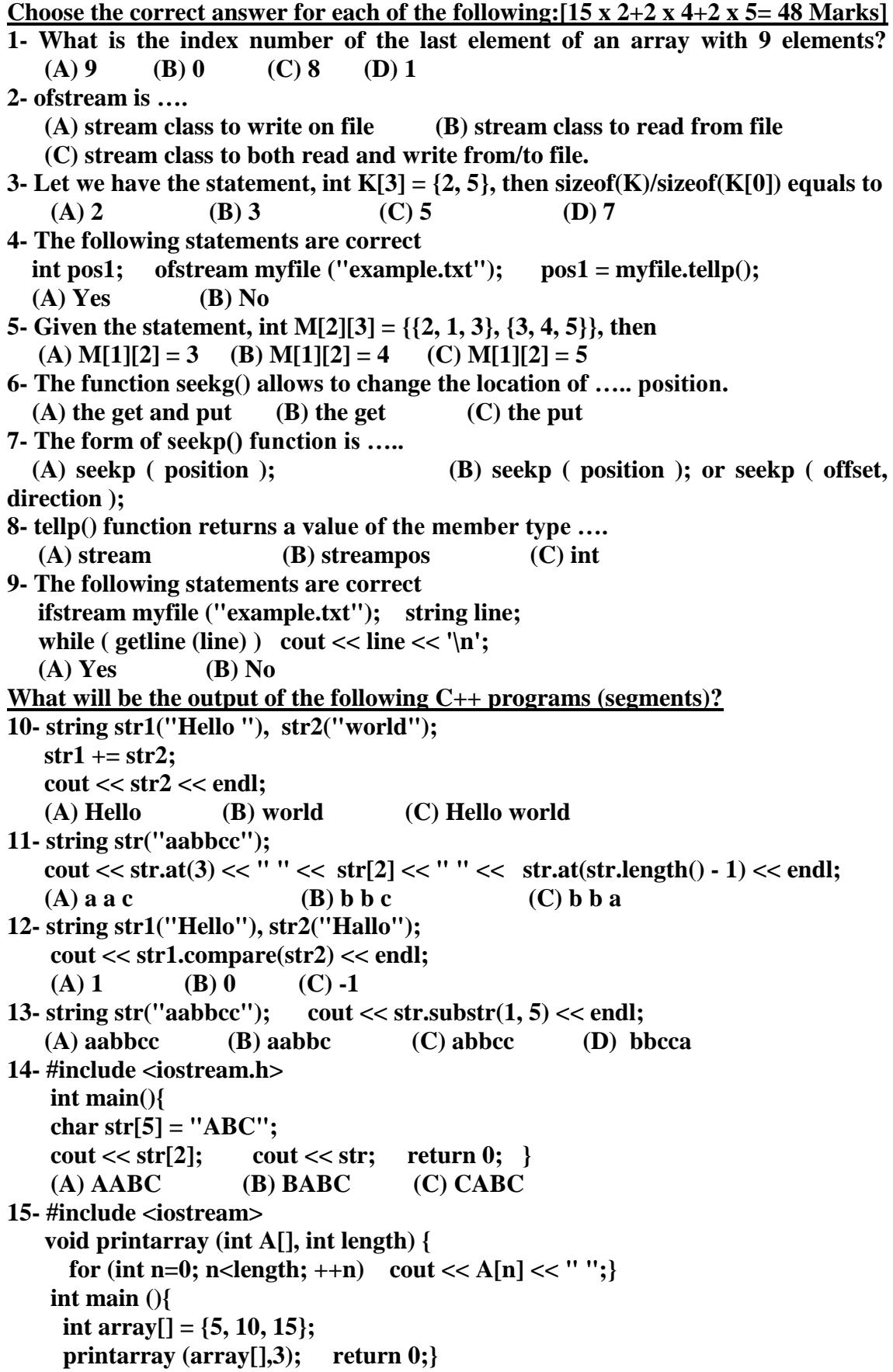

```
 (A) 5 10 15 (B) 15 10 5 (C) ERROR Page 1-2
16- #include<iostream.h>
    int fun(int b[]){ 
     int t = b[0];
     for (int i = 0; i < 5; i++)
        if(b[i] < t)t = b[i];
      return t;}
    int main(){
     int a[7] = {2,7,3,4,5,1,10};
     cout << fun(a) << endl;
     return 0;}
   (A) 5 (B) 10 (C) 1 (D) 2
17- #include <iostream.h>
    #include <fstream.h>
    int main(){
        streampos begin ,end; ifstream myfile ("example.txt");
        begin = myfile.tellg(); myfile.seekg (0, ios::end);
        end = myfile.tellg(); myfile.close();
        cout << (end‐begin) << endl; return 0; }
    (A) print the character in the first position of example.txt 
    (B) print the character in the last position of example.txt
     (C) print the size of example.txt
18- #include<iostream.h>
    int main(){
     bool A[5] = {false, false, false, false, false};
     int B[3] = {4, 1, 2};
    int C[3] = \{2, 0, 4\};
    for(int i=0; i< 3; i++){
      int m = B[i]; A[m] = true;
     }
    for(int j=0; j<3; j++){
      int n = C[j]; if(A[n])
        cout << n << " ";
     }
     cout << endl; return 0; }
    (A) 0 1 2 4 (B) 0 1 (C) 2 419- #include<iostream.h>
    void fun1 (int & a, int & b)
  { int temp = a; a = b; b = temp; }
    void fun2 (int a[], int n){
     int i = 0, j = n - 1;while (i < i) fun1 (a[i++], a[j--]);}
   int main(){
     int a[3] = {7, 8, 9};
     fun2(a,3);
    for(int i=0; i< 3; i++) cout << a[i] << " ";
     return 0;}
   (A) 9 8 7 (B) 7 8 9 (C) 8 8 9 (D) 7 7 9
```
*Best Wishes Dr. Mosab Abd El-Hameed and Dr. Heba Fathy*

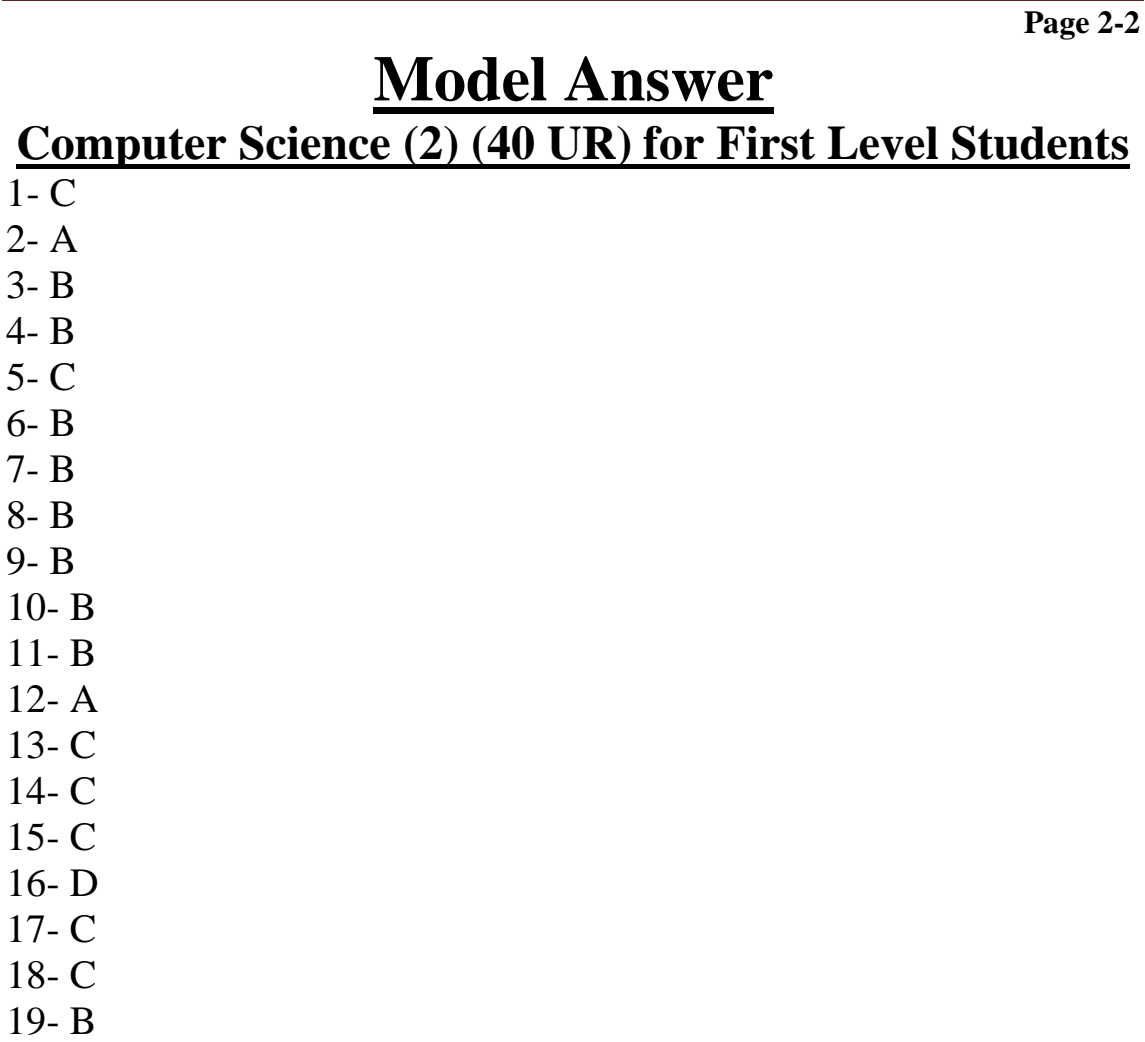